## YANG\_BREAST\_CANCER\_ESR1\_BULK\_DN

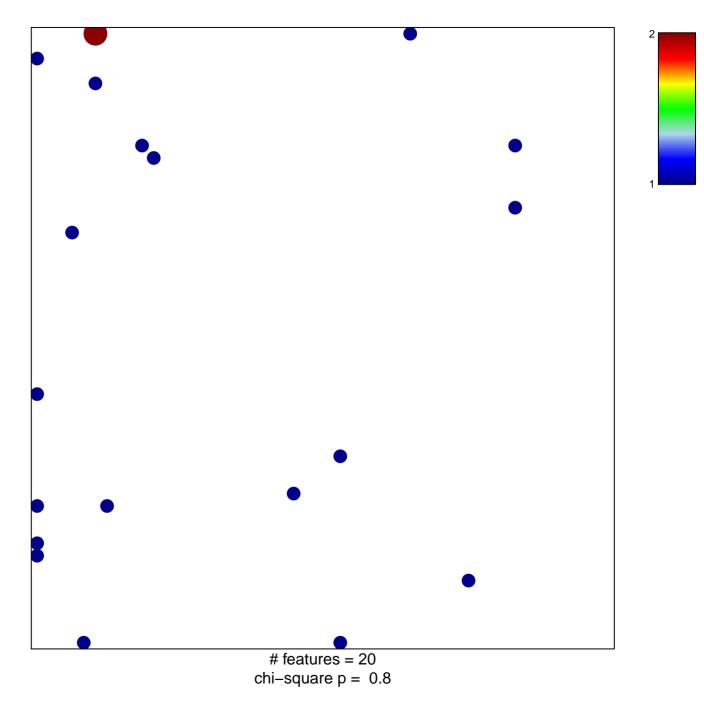

## YANG\_BREAST\_CANCER\_ESR1\_BULK\_DN

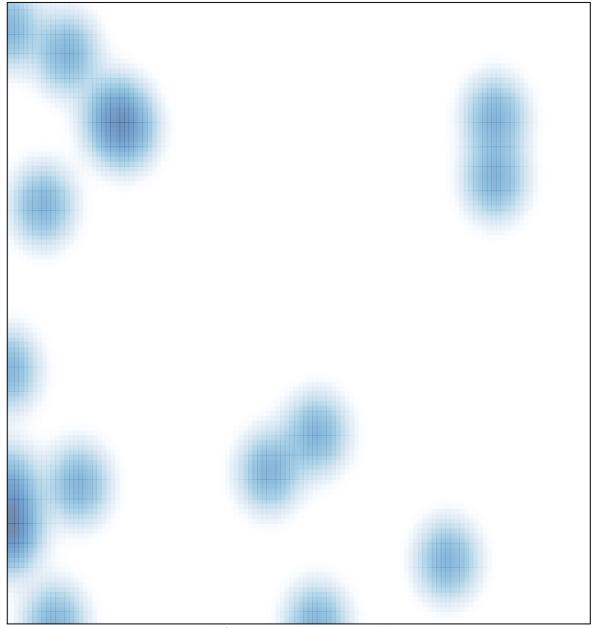

# features = 20, max = 2